# Introduzione all'uso di FPGA

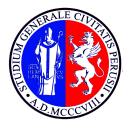

UNIVERSITA DEGLI STUDI ` DI PERUGIA

**July 24, 2017** Mirko Mariotti

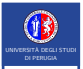

#### **Contents**

# **UNIVERSITÀ DEGLI STUDI DI PERUGIA** UNIVERSIT`A DEGLI STUDI DI PERUGIA

#### 1 [Sistemi Digitali](#page-2-0)

- [Vari tipi di sistemi digitali](#page-3-0)
- Programmabilità
- [Logica Programmabile](#page-9-0)
- [Nomenclatura](#page-10-0)

#### 2 [FPGA](#page-28-0)

- [Chipmakers](#page-29-0)
- [Evaluation boards](#page-31-0)
- [Architettura di un FPGA](#page-32-0)
- [Software](#page-34-0)

3 [Programmazione](#page-36-0)

- **[Linguaggi](#page-38-0)**
- [Sintesi](#page-39-0)
- [Verifica](#page-44-0)
- [Simulazione](#page-44-0)

4 [Verilog](#page-45-0)

<span id="page-2-0"></span>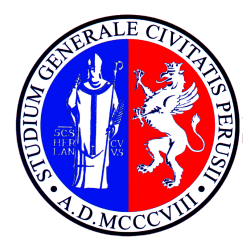

#### UNIVERSITA DEGLI STUDI ` DI PERUGIA

# [Sistemi Digitali](#page-2-0)

Mirko Mariotti

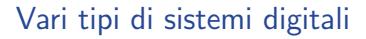

<span id="page-3-0"></span>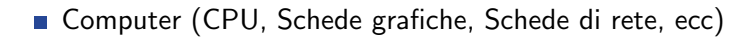

- **Microcontrollori (Arduino, PICs, ecc)**
- GPU
- SoCs (RaspberryPI, Ecc)

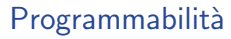

#### <span id="page-4-0"></span>Sono tutti componenti elettronici.

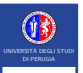

- Sono tutti componenti elettronici.
- Sono tutti componenti elettronici digitali.

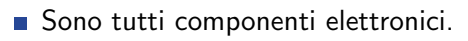

- Sono tutti componenti elettronici digitali.
- Sono tutti componenti elettronici programmabili.

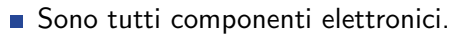

- Sono tutti componenti elettronici digitali.
- Sono tutti componenti elettronici programmabili.

#### La logica di funzionamento del singolo componente cambia ?

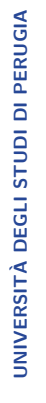

- Sono tutti componenti elettronici.
- Sono tutti componenti elettronici digitali.
- Sono tutti componenti elettronici programmabili.

La logica di funzionamento del singolo componente cambia ?

Esiste tuttavia un'altra classe di dispositivi digitali: quelli a logica programmabile

<span id="page-9-0"></span>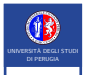

Logica Programmabile

#### Field Programmable Gate Array (FPGA) è il più importante esempio di chip a logica programmabile

C'è differenza fra:

- Chip a Logica programmabile
- Chip Programmabile

<span id="page-10-0"></span>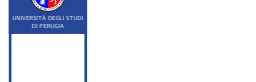

UNIVERSIT`A DEGLI STUDI DI PERUGIA

**UNIVERSITÀ DEGLI STUDI DI PERUGIA** 

Microprocessore - Componente elettronica che esegue un П programma generico, sono il cuore dei modermi computer.

- Microprocessore Componente elettronica che esegue un **I** programma generico, sono il cuore dei modermi computer.
- Microcontrollore Componente elettronica che esegue un programma ma avente capacit`a ridotte rispetto ad un processore.

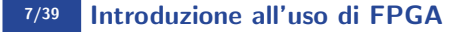

- Microprocessore Componente elettronica che esegue un programma generico, sono il cuore dei modermi computer.
- Microcontrollore Componente elettronica che esegue un programma ma avente capacit`a ridotte rispetto ad un processore.
- **ASIC** Chip customizzato per realizzare una singola applicazione.

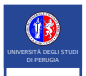

UNIVERSIT`A DEGLI STUDI DI PERUGIA

**UNIVERSITÀ DEGLI STUDI DI PERUGIA** 

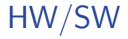

#### Microprocessore Microcontrollore ASIC

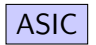

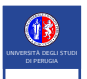

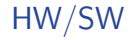

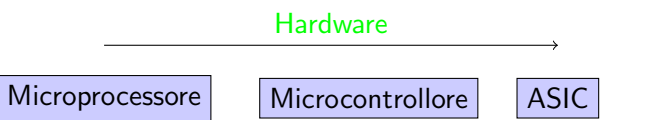

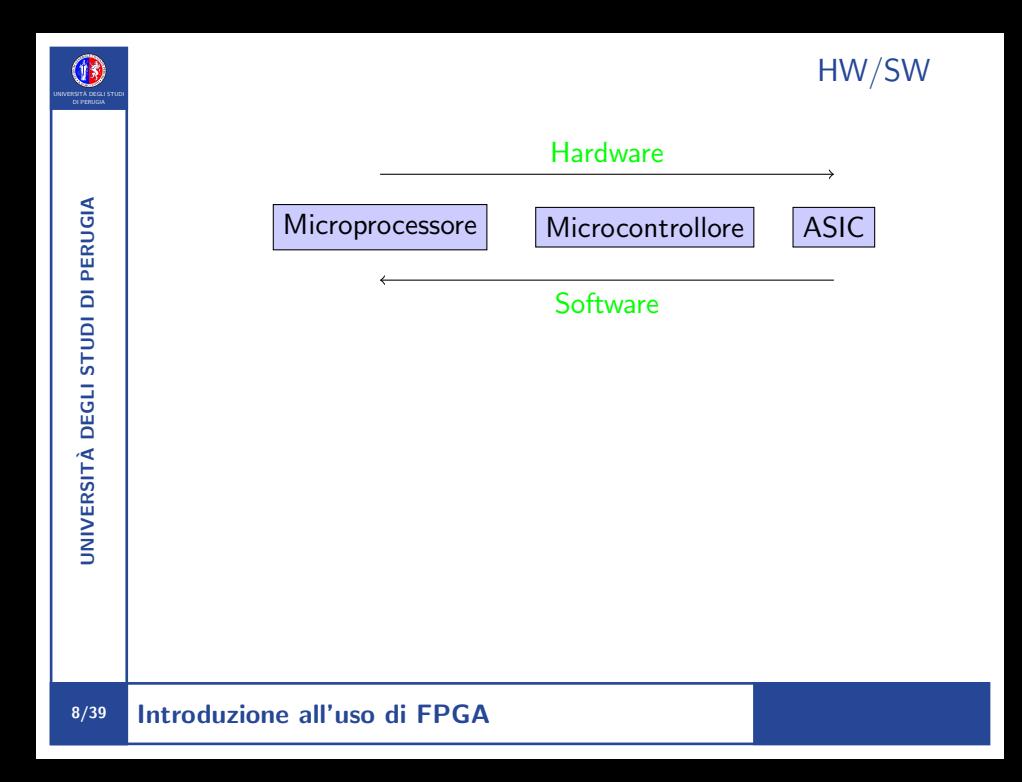

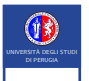

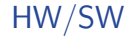

#### Specializzazione

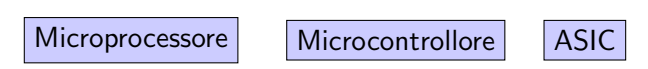

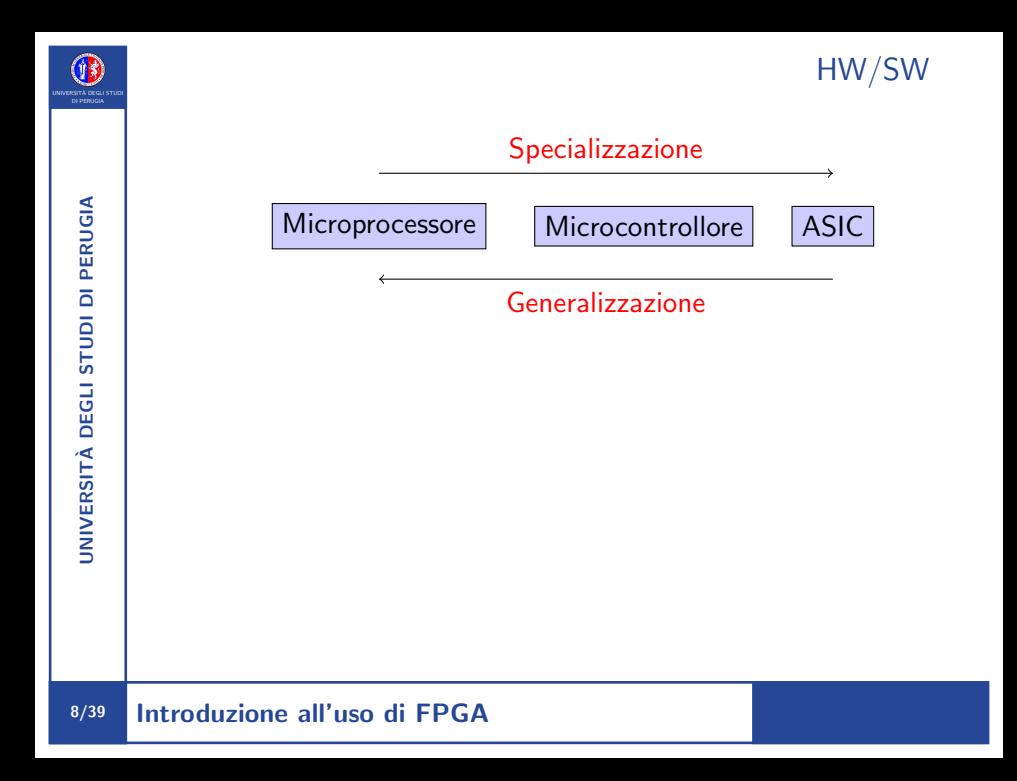

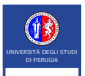

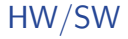

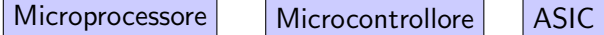

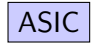

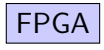

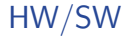

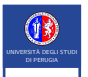

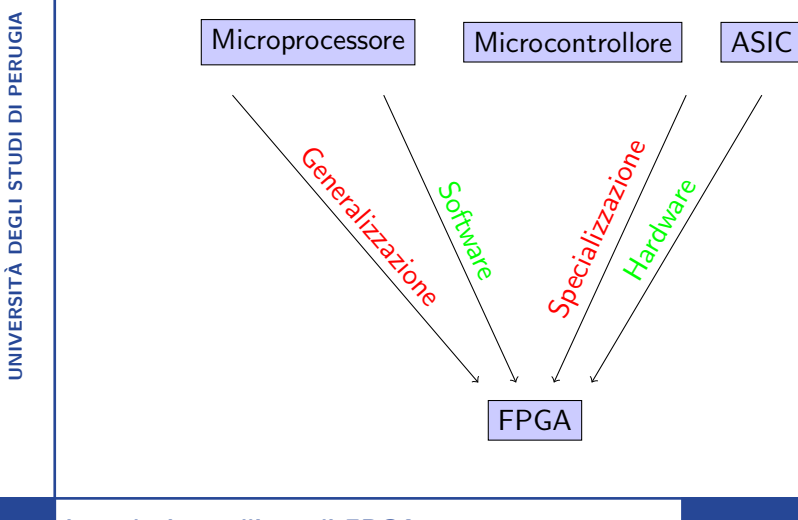

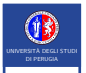

#### FPGA per Prototipizzazione

Questa estrema versatilità fa si che il primo utilizzo di FPGA sia stato per prototipizzazione.

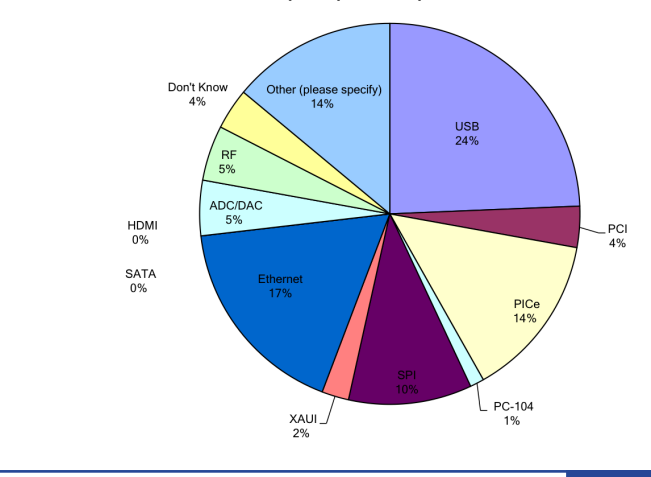

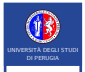

UNIVERSIT`A DEGLI STUDI DI PERUGIA

**UNIVERSITÀ DEGLI STUDI DI PERUGIA** 

FPGA per applicazioni generiche

#### Successivamente (circa 2008) miglioramenti tecnologici hanno fatto si che:

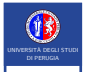

#### Successivamente (circa 2008) miglioramenti tecnologici hanno fatto si che:

Le FPGA hanno aumentato il numero di celle.

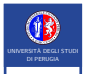

Successivamente (circa 2008) miglioramenti tecnologici hanno fatto si che:

- Le FPGA hanno aumentato il numero di celle.
- Hanno aumentato le frequenze.

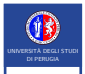

Successivamente (circa 2008) miglioramenti tecnologici hanno fatto si che:

- Le FPGA hanno aumentato il numero di celle.
- Hanno aumentato le frequenze.
- Si sono abbassati i costi dei dispositivi.

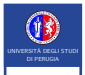

Successivamente (circa 2008) miglioramenti tecnologici hanno fatto si che:

- Le FPGA hanno aumentato il numero di celle.
- Hanno aumentato le frequenze.
- Si sono abbassati i costi dei dispositivi.

Sono diventate competitive anche per essere usate direttamente nei prodotti.

#### Numero di Celle

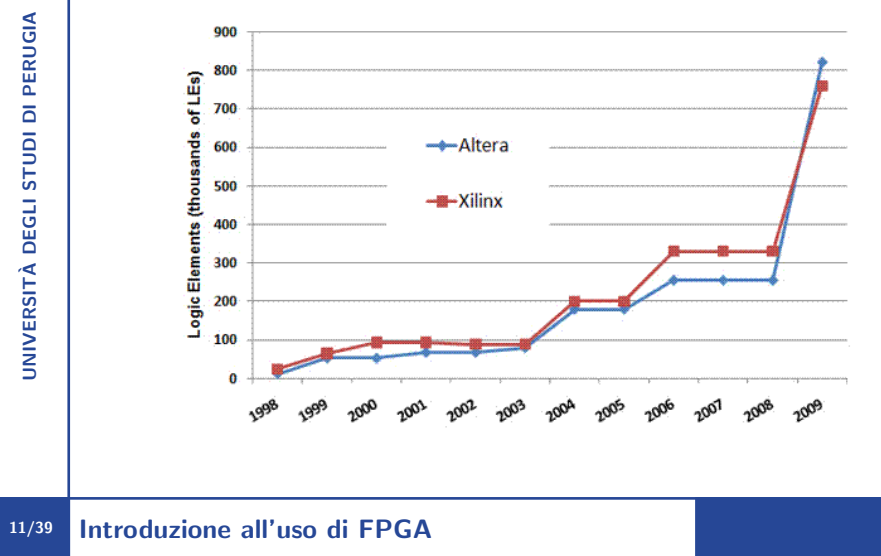

#### ASIC e FPGA

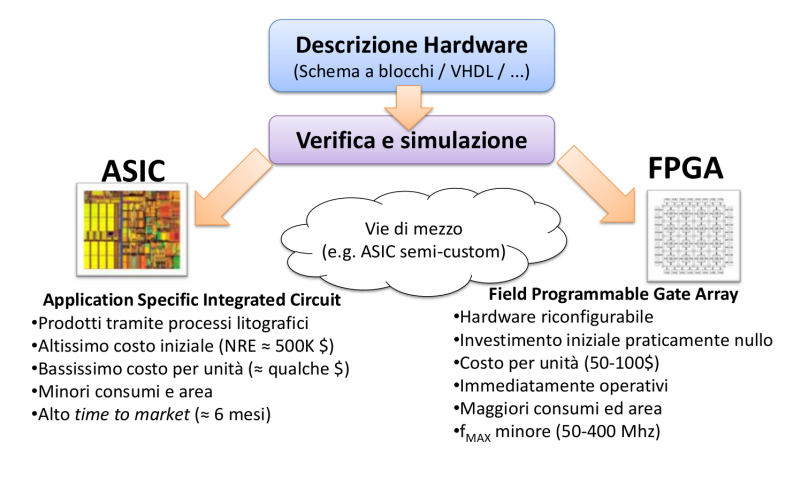

#### 12/39 Introduzione all'uso di FPGA

<span id="page-28-0"></span>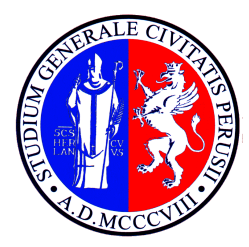

#### UNIVERSITA DEGLI STUDI ` DI PERUGIA

## [FPGA](#page-28-0)

Mirko Mariotti

<span id="page-29-0"></span>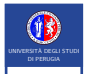

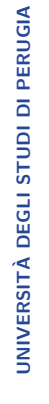

#### **Xilinx**

- **Altera**
- **Lattice**

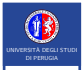

Mercato

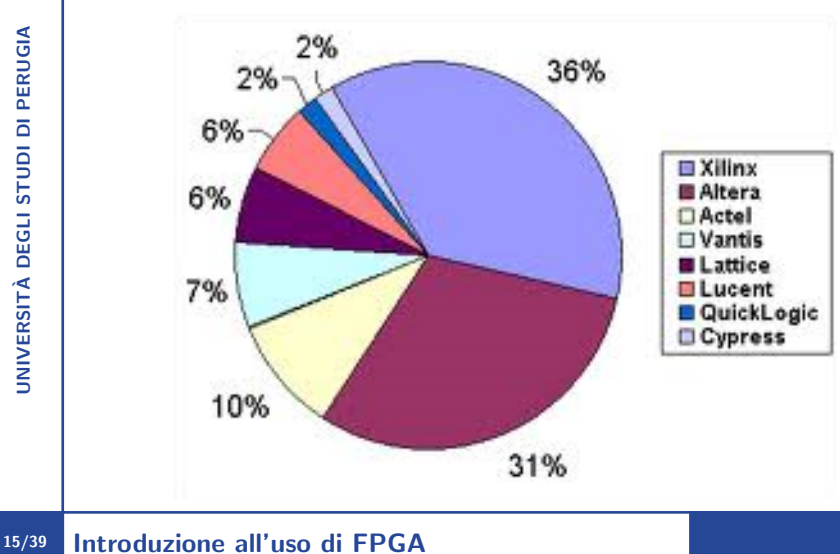

#### Evaluation boards

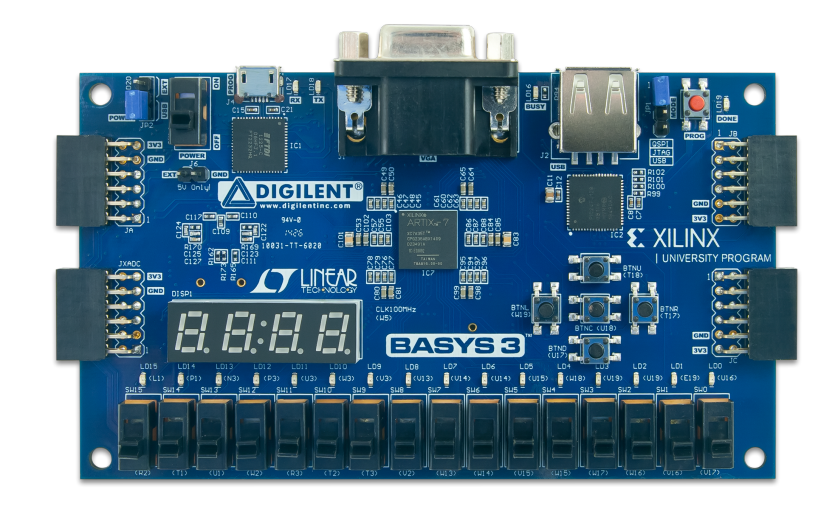

<span id="page-31-0"></span>UNIVERSITÀ DEGLI STUDI<br>DI PERUGIA

UNIVERSIT`A DEGLI STUDI DI PERUGIA

<span id="page-32-0"></span>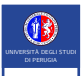

## Architettura di un FPGA

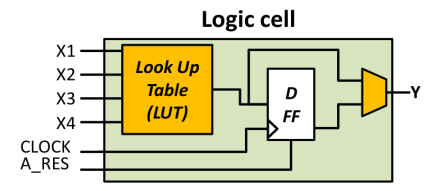

#### Modello generale di riferimento

I dettagli delle celle logiche in realtà variano in base al produttore ed al modello dell'FPGA.

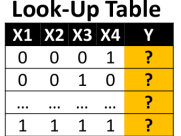

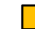

Elemento programmabile

Tipicamente ogni cella comprende:

.Una look-up table: che consente di mappare una qualsiasi funzione combinatoria 4 ingressi 1 uscita

.Un FF di tipo D (con set e clr asincroni)

.Un mux 2 -> 1: per bypassare il FF in caso di celle puramente combinatorie

#### Architettura di un FPGA

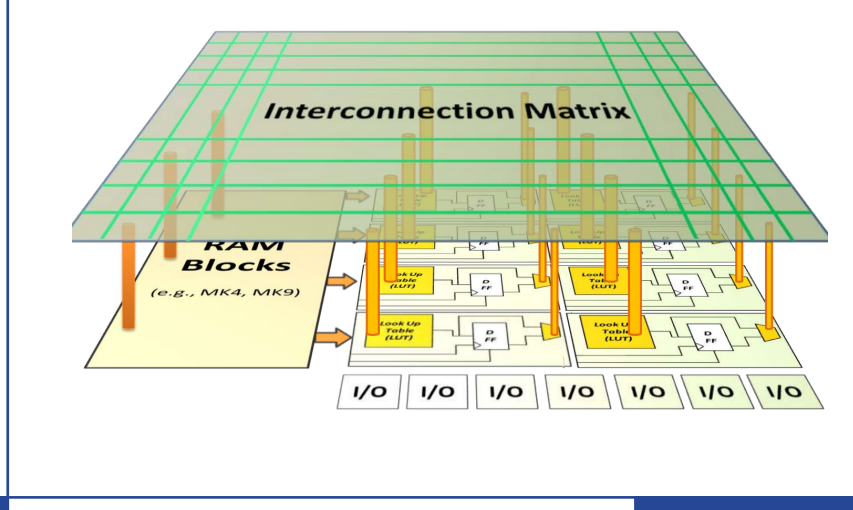

<span id="page-34-0"></span>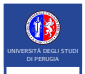

- Vivado (Xilinx)
- Quartus II (Altera)
- Icecube2 (Lattice)

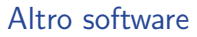

# **UNIVERSITÀ DEGLI STUDI DI PERUGIA** UNIVERSIT`A DEGLI STUDI DI PERUGIA

UNIVERSITÀ DEGLI STUDI<br>DI PERUGIA

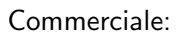

**Modelsim** 

Open source:

- **I** Iverilog
- GHDL
- Gtkwave

<span id="page-36-0"></span>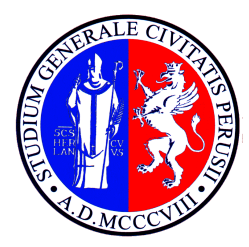

#### UNIVERSITA DEGLI STUDI ` DI PERUGIA

## [Programmazione](#page-36-0)

Mirko Mariotti

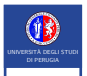

#### Metodologie di Programmazione

#### Schemi a blocchi

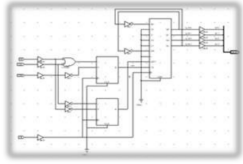

#### **PRO**

- Semplicità e rapidità di sviluppo
- Componenti legacy (e.g., 74xx)

#### **CONTRO**

- Formato file e comp. NON standard
- Scarsa manutenibilità
- Prettamente per sistemi semplici  $\bullet$

#### Linguaggi di descriz. HW

VHDL. Veriloa. SystemC

#### begin If (RESET  $N = '0')$  then

for col in 0 to BOARD COLUMNS-1 loop

elsif (rising edge(CLOCK)) then

#### **PRO**

- •Linguaggi standard (!)
- •Elessibilità e manutenibilità
- •Gestibilità di design complessi

#### **CONTRO**

•Modello computazionale

<span id="page-38-0"></span>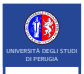

**UNIVERSITÀ DEGLI STUDI DI PERUGIA** UNIVERSIT`A DEGLI STUDI DI PERUGIA La programmazione di FPGA avviene tramite l'uso di linguaggi HDL (Hardware Description Language) I due più usati sono:

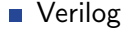

**VHDL** 

<span id="page-39-0"></span>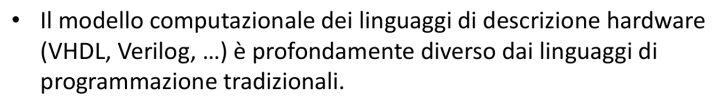

- Nei linguaggi di programmazione (C, C#, Java ...) gli statement del linguaggio definiscono istruzioni, che vengono eseguite sequenzialmente da una infrastruttura (dalla CPU nel caso di C, per mezzo di una virtual machine nel caso di Java ...)
- Nei linguaggi di descrizione dell'hardware gli statement del linguaggio, invece, definiscono blocchi di hardware.
- Non c'è nessuna esecuzione sequenziale, nessuna infrastruttura sottostante, nessun run-time.

#### 24/39 Introduzione all'uso di FPGA

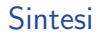

Il processo di sintesi trasforma una descrizione HDL in una netlist di gate elementari.

La sintesi è applicabile ad un sub-set del linguaggio (VHDL sintetizzabile)

La descrizione avviene attenendosi a *template* che vengono analizzati e riconosciuti dai sintetizzatori e danno luogo ai componenti logici corrispondenti.

Il risultato della sintesi dipende dal sintetizzatore e dalle librerie di mapping adoperate (forniti dal produttore in caso di FPGA).

#### 25/39 Introduzione all'uso di FPGA

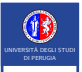

- Nella fase di Analisi e Sintesi il sintetizzatore analizza i costrutti del linguaggio (VHDL & c.), riconosce i template utilizzati e deriva i componenti di alto livello (contatori, multiplexer, decoder ...). Sostanzialmente: trasforma il testo in uno schema a blocchi
- Tale rappresentazione, però, non ha una corrispondenza diretta con l'hardware  $\bullet$ finale, ma solo "funzionale".
- L'hardware viene inferito solo nella fase di Mapping (o Fitting, Place and Route), in  $\bullet$ cui il sintetizzatore si avvale delle celle logiche dell'FPGA per mappare le funzionalità descritte su hardware reale.
- Il ruolo del progettista è di descrivere cosa va fatto, non come.  $\bullet$ Es:  $out \leq not (not (not (not (a))))$ ; (NON da luogo ad catena di invertitori)

#### Implementazione

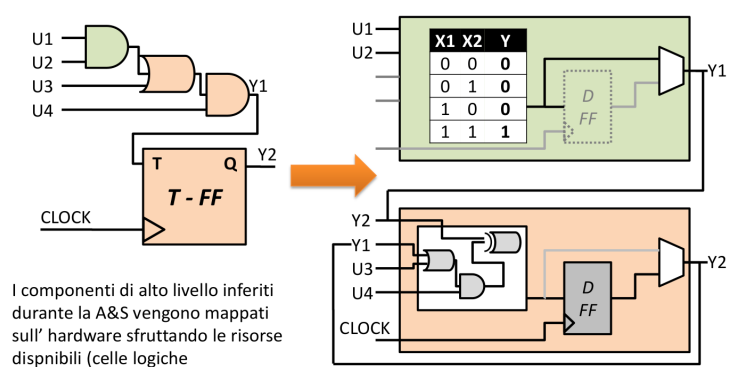

programmabili nel caso di FPGA).

#### 27/39 Introduzione all'uso di FPGA

#### Implementazione

- $\bullet$ Identificazione degli elementi di memoria: tutti i gli elementi di memoria di alto livello (registri/contatori/shift-register) vengono ricondotti ad elementari Flip-Flop.
- Identificazione delle funzioni di trasferimento (equazioni booleane). Ovvero  $\bullet$ identificazione dei percorsi combinatori: (i) tra registri; (ii) tra input e registri; (iii) tra registri ed output; (iv) tra input ed output.
- Riduzione delle equazioni (ottimizzazione).  $\bullet$
- Mapping delle equazioni corrispondenti sulle Look-Up Table delle celle logiche.  $\bullet$
- Tutto questo vale non solo per VHDL ma anche per gli schemi a blocchi. Quello che  $\bullet$ si "disegna", infatti, non riflette l'hardware finale, ma solo la funzionalità che si desidera modellare.

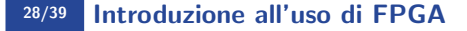

<span id="page-44-0"></span>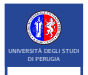

#### Simulazione e Verifica

Una parte importante dello sviluppo su FPGA è data dalla necessità di simulare e verificare un' implementazione.

**Testhench** 

<span id="page-45-0"></span>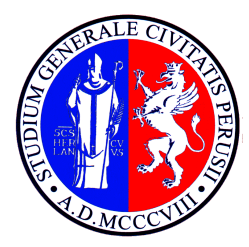

#### UNIVERSITA DEGLI STUDI ` DI PERUGIA

[Verilog](#page-45-0)

Mirko Mariotti

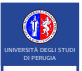

- **UNIVERSITÀ DEGLI STUDI DI PERUGIA** UNIVERSIT`A DEGLI STUDI DI PERUGIA
	- I moduli verilog sono parti di codice (circuito) riutilizzabili dentro un programma. (simili alle funzioni nei linguaggi di programmazione)

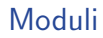

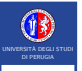

- I moduli verilog sono parti di codice (circuito) riutilizzabili dentro un programma. (simili alle funzioni nei linguaggi di programmazione)
- Sono definiti dalla keyword "module" e finiscono con "endmodule".

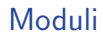

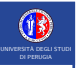

JNIVERSITÀ DEGLI STUDI DI PERUGIA

- UNIVERSIT`A DEGLI STUDI DI PERUGIA I moduli verilog sono parti di codice (circuito) riutilizzabili dentro un programma. (simili alle funzioni nei linguaggi di programmazione) Sono definiti dalla keyword "module" e finiscono con "endmodule".
	- Hanno parametri di input ed output

```
module MyModule ([parameters]);
     inputs
     outputs ...
      internal variables ...
     ...
     Module Code ...
endmodule
```
#### Modulo principale

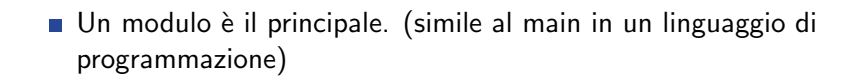

#### Modulo principale

UNIVERSITÀ DEGLI STUDI<br>DI PERUGIA

- Un modulo è il principale. (simile al main in un linguaggio di programmazione)
- $\blacksquare$  È definito come punto di ingresso del programma.

#### Modulo principale

- Un modulo è il principale. (simile al main in un linguaggio di programmazione)
- $\blacksquare$  È definito come punto di ingresso del programma.
- Solitamente ha come input ed output ingressi ed uscite fisiche del FPGA.

#### **Operatori**

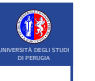

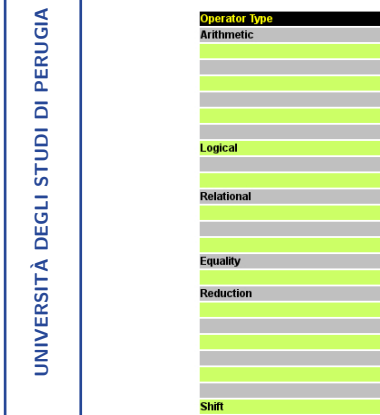

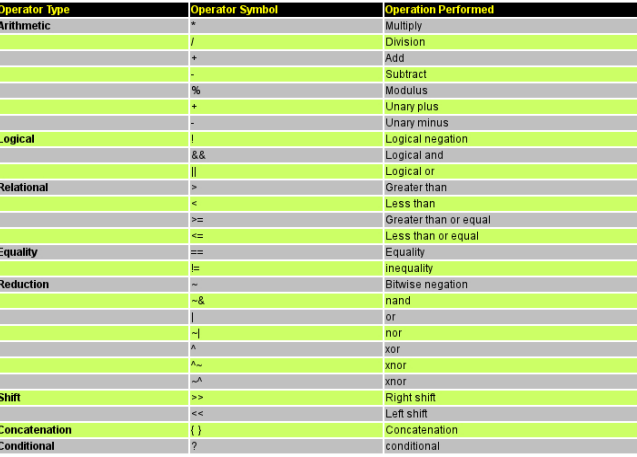

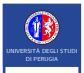

## Wire:

Sono utilizzati per connettere elementi diversi. Si possono immaginare come fili fisici. Possono essere letti o assegnati ma non contengono nessun valore. Hanno quindi bisogno di essere pilotati continuamente da un'assegnazione o dalla porta di un modulo.

## Reg:

Rappresentano l'elemento che contiene un valore in Verilog. Mantengono il loro valore fino all'assegnazione successiva. Possono essere sintetizati con un FF o con un circuito combinatorio.

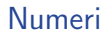

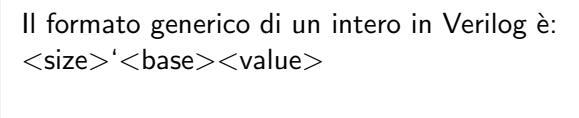

```
Esempi:
12 // decimale (base 10)
8 'h5F // esadecimale a 8 bit
6 'b11 0010 // binario a 6 bit
'o576 // ottale senza dimensione
32 'bz // binario a 32 bit Hi-Z
```
Il carattere – viene ignorato e può essere usato come separatore.

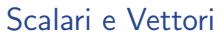

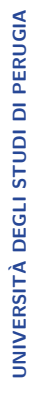

Le variabili possono essere scalari e vettoriali.

```
Esempi:
reg out; // scalare
reg [7:0] databus; // 8 bit bus
wire [1:0] select; // 2 bit bus
wire enabled; // scalare
```
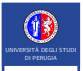

I blocchi in Verilog si definiscono con begin - end.

Si possono definire due tipo di blocchi:

#### Blocco Initial

Esegue all'inizio della simulazione.

#### Blocco Always

Esegue sempre ed è associto ad una lista che specifica quando eseguire il blocco di codice

```
always @ (a or b or sel )
begin
   ...
end
```
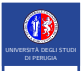

UNIVERSIT`A DEGLI STUDI DI PERUGIA

**UNIVERSITÀ DEGLI STUDI DI PERUGIA** 

#### Assegnamento blocking

 $A = 3$ :

L' espressione viene valutata nel flusso di esecuzione e la variablile viene assegnata immediatamente.

#### Assegnamento NON blocking

 $A \leq A + 1$ :

L' espressione viene valutata nel flusso di esecuzione, viene assegnato il risultato ad una variabile temporanea e la variablile viene assegnata prima di passare all istante di simulazione successivo.

#### Assegnamento continuo:

assign  $A = \text{in1} \& \text{in2}$ ; // A è di tipo wire usato per modellare semplice logica combinatoria e per cambiare nome ai segnali.

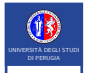

#### Strutture di controllo If-else e case

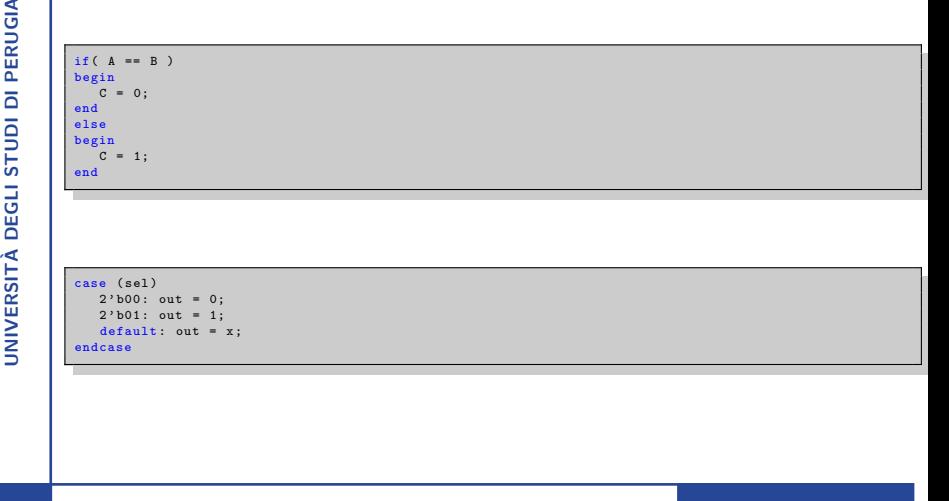